# $\bullet$  INFORMATIONS-KOMPETENZ IM ALLTAG

# INFORMATIONEN FINDEN, BEWERTEN, WEITERGEBEN

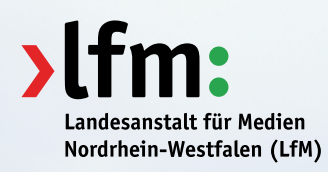

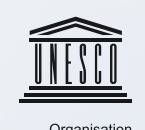

in Kooperation mit der<br>Deutschen UNESCO-Kommission e.V.

der Vereinten Nationen<br>für Bildung, Wissenschaft<br>und Kultur

# IM NETZ DER INFORMATIONEN

Das Internet bietet unermessliche Möglichkeiten, Informationen aufzunehmen und zu veröffentlichen. In dieser Vielfalt ist Informationskompetenz gefragt. Dazu gehört es, zielgerichtet und effektiv zu recherchieren, das Gefundene skeptisch zu bewerten und gegebenenfalls verantwortungsvoll weiterzugeben.

Die wichtigsten Grundregeln rund um den Umgang mit Informationen haben wir für Sie in dieser kompakten Publikation zusammengefasst. Sie ist die Kurzversion eines ausführlichen Ratgebers, den die Landesanstalt für Medien Nordrhein-Westfalen (LfM) herausgegeben hat: der "Info-Kompass". In diesem finden Sie auch viele Details und Hintergrundwissen rund um die Informationskompetenz. Wie Sie den "Info-Kompass" erhalten, erfahren Sie auf der Rückseite.

### INFORMATIONEN FINDEN

Für eine erfolgreiche Internetrecherche gibt es eine Vielzahl von Werkzeugen, von Suchmaschinen und Online-Enzyklopädien bis zu Vergleichsportalen und Foren. Wer intelligent und effizient suchen möchte, findet im Folgenden nützliche Tipps zu Suchmaschine & Co.

#### Suchmaschinen nutzen

Im Informationsdickicht des Internets sind Suchmaschinen wie Google, Yahoo oder Bing unerlässliche Werkzeuge. Mit optimierten Suchanfragen kommen Sie zum besten Ergebnis.

- **»** Überlegen Sie sich geeignete Suchbegriffe und formulieren Sie diese möglichst präzise.  $\rightarrow$  Der einzelne Suchbegriff "Käfer" ergibt sowohl Treffer für das Tier als auch für das Auto.
- **»** Mehrwort- statt Einwortsuchen grenzen Suchergebnisse ein. Bei der Suche nach einem PKW-Angebot hilft neben "Käfer" die Zusatzeingabe "Auto".
- **»** Auch Suchfunktionen sind hilfreich. Verknüpfen Sie Synonyme mit "ODER" oder schließen Sie ungewünschte Begriffe mit einem vorgesetzten Minuszeichen aus.
- **»** Schätzen Sie die Relevanz der Suchergebnisse vor dem Anklicken ein. Begutachten Sie dafür die Überschriften, Vorschautexte und Internetadressen der Suchergebnisse.
- **»** Beachten Sie nicht nur die erste Seite der Ergebnisliste. Ein Besuch der folgenden Seiten kann auch lohnenswert sein.

Mehr Tipps zu Suchmaschinen Im "Info-Kompass" ab Seite 24

#### Online-Enzyklopädien und Internetforen

In Wikipedia und anderen Online-Lexika publizieren Nutzer ihr Wissen. Auch in Internetforen werden Fragen und Ratschläge zu bestimmten Themen gesammelt. Jedoch werden Informationen auf diese Weise entprofessionalisiert – das birgt Fehler und Gefahren. Achten Sie bei der Nutzung daher auf folgende Fragen:

- **»** Wie sind der Sprachstil und das Argumentationsniveau? Ist der Inhalt schlüssig?
- **»** Gibt es Hinweise auf eine Verstrickung des Autors mit dem Gegenstand seines Artikels, weil er etwa bei dem beschriebenen Unternehmen angestellt ist?
- **»** Wie viele Nachweise gibt es? Sind sie noch aktuell oder schon "tote Links"?
- **»** Stimmen die wichtigen Eckdaten mit anderen Internetquellen und Dokumenten überein?

Selbst wenn Wikipedia häufig ganz oben auf der Trefferliste von Suchmaschinen landet: Auch hier sollten Sie die Einträge auf ihren Wahrheitsgehalt hin überprüfen und eine Bewertung vornehmen.

#### Vergleichsportale

Vergleichsportale können hilfreich sein, wenn Sie besonders günstige Angebote finden wollen, zum Beispiel Versicherungen. Jedoch sind diese Portale mit Vorsicht zu genießen:

- **»** Vergleichsportale arbeiten auf Provisionsbasis. Sie können sich also nicht sicher sein, dass alle potenziellen Anbieter dort vertreten sind. Zählen Sie im Zweifelsfall: Je weniger Anbieter aufgeführt sind, desto weniger kann es den Markt abbilden.
- **»** Jedes Portal hat finanzielle Interessen. Die Daten der Nutzer sind viel wert und werden teilweise verkauft. Geben Sie nur preis, was wirklich für den Angebotsvergleich nötig ist.
- **»** Verwenden Sie stets mehrere Portale, denn oft gibt es Unterschiede in Aktualität und Abfragequalität. Überprüfen Sie Details sicherheitshalber direkt beim Anbieter.
- **»** Auch Nutzerkommentare können irreführend sein. Manche werden bei professionellen Agenturen in Auftrag gegeben, andere sind schlicht falsch. Bleiben Sie skeptisch.

Dienstleistungen und Produkte vergleichen Im "Info-Kompass" ab Seite 55/61

### INFORMATIONEN BEWERTEN

Gehen Sie nicht nur beim Finden, sondern auch beim Bewerten von Informationen im Internet wie Journalisten vor. Diese schätzen Informationen systematisch ein, dabei helfen die sechs W-Fragen: Wer, was, wann, wo, wie und warum? Ein Beispiel: Sie wollen sich über Autos mit alternativen Antrieben – etwa Elektromotor, Hybrid- oder Erdgasantrieb – informieren, sei es aus Kaufinteresse oder anderen Gründen.

- **»** Wer stellt die Informationen zur Verfügung? Ist es eine unabhängige Organisation oder der Hersteller eines bestimmten Antriebskonzepts?
- **»** Was steht im Mittelpunkt der Internetseite? Die Präsentation eines bestimmten Fahrzeugs oder die Bandbreite an unterschiedlichen Konzepten?
- **»** Wann ist die Information online gestellt worden? Neue Technologien entwickeln sich schnell weiter und Informationen können veraltet sein.
- **»** Wo sitzen die Urheber der Information? Je nach Land können sich wichtige Aspekte wie Fördermöglichkeiten, Betriebserlaubnis aber auch Erhältlichkeit und Infrastruktur (z. B. Verfügbarkeit von Elektro-Ladestationen oder Gastankstellen) stark unterscheiden.
- **»** Wie sind die Informationen aufbereitet? Liegt der Schwerpunkt auf der Umweltfreundlichkeit oder steht der Spar-Aspekt im Vordergrund?
- **»** Warum wird ein Antriebskonzept besonders in den Vordergrund gestellt? Will ein Hersteller sein eigenes Produkt vermarkten oder sieht ein Energieunternehmen bei der Versorgung von Elektrofahrzeugen einen neuen Absatzmarkt?

Die sechs W-Fragen im Detail Im "Info-Kompass" ab Seite 12

# INFORMATIONEN WEITERGEBEN

#### Soziale Netzwerke

Für viele Internetnutzer sind soziale Netzwerke wie Facebook, Twitter oder Google+ nicht mehr wegzudenken. Dort veröffentlichte Informationen werden zwar in der Regel einem eingeschränkten Publikum zur Verfügung gestellt. Dennoch kann alles, was Sie von sich preisgeben, verwertet werden. Daher sollten Sie einige Punkte beachten:

- **»** Passen Sie die Einstellungen zur Privatsphäre Ihren Wünschen an. Legen Sie also bspw. vor dem Hochladen von Bildern oder Ihren Pinnwandeinträgen fest, wer Zugriff erhalten soll – Alle, Freunde, Freunde von Freunden oder ausgewählte Nutzer.
- **»** Auch ein Klick auf den "Gefällt mir"-Button gibt eine Information preis, die von Facebook gespeichert und zu Marketingzwecken genutzt werden kann.
- **»** Veröffentlichen Sie Beiträge nur, wenn Sie sicher sind, dass Sie auch später noch dazu stehen. Einmal veröffentlichte Informationen entwickeln ein Eigenleben und lassen sich kaum wieder vollständig entfernen.
- **»** Machen Sie sich bewusst, dass generell nicht nur andere Nutzer, sondern auch der Anbieter selbst auf Ihre Daten zugreift. Einmal in ein Netzwerk hochgeladen, bleiben Inhalte auch nach dem Löschen durch den Nutzer auf den Servern der Anbieter erhalten.
- **»** Beachten Sie Ihre eigenen Rechte, aber auch die Rechte Dritter. Wenn Sie zum Beispiel Bilder hochladen, auf denen andere Personen abgebildet sind, geht es um deren Persönlichkeitsrechte.

Facebook kompetent nutzen Im "Info-Kompass" ab Seite 97

#### Wikis und Weblogs

Auch in Wikis und Weblogs ergeben sich inhaltliche und rechtliche Anforderungen. Nutzer sollten eigene Rechte und auch die von Dritten wahren. Sie dürfen anderen keinen Schaden durch falsche Informationen zufügen. Blogger etwa haften persönlich für Rechtsverletzungen.

Speziell für Wikipedia gelten darüber hinaus festgeschriebene "Grundprinzipien" der Enzyklopädie. Die wichtigsten Punkte für die Veröffentlichung in Wikipedia oder Weblogs sind:

- **»** Entscheiden Sie sich für die richtige Plattform. Sie haben die Wahl zwischen standardisierten Angeboten (Wikipedia etc.) oder dem eigenen Server.
- **»** Wer publiziert, hat Verantwortung. Halten Sie sich an ethische und journalistische Grundsätze. Außerdem: Verleumdung und Beleidigung sind immer strafbar.
- **»** Verbreiten Sie Ihr Wissen nur dann, wenn Sie tatsächlich kompetent sind. Das Verbreiten von Halbwissen oder Vermutungen kann andere Nutzer schädigen.
- **»** Respektieren Sie das Urheberrecht: Sobald Sie Material von einer dritten Person verwenden, holen Sie sich deren schriftliche Erlaubnis ein.
- **»** Legen Sie bei Weblogs und eigenen Homepages ein Impressum an. Achten Sie auf vollständige Angaben zur verantwortlichen Person und zu unmittelbaren Kontaktmöglichkeiten (E-Mail oder Telefon sind Pflicht).

Publizieren in Wiki-Projekten Im "Info-Kompass" ab Seite 108

#### Foren

Auch Ratgeberforen sind beliebte Orte, um Inhalte zu publizieren. Doch besonders wenn es um Medizin und Gesundheit geht, ist Vorsicht geboten. Wollen Sie einem Ratsuchenden helfen, sollten Sie sich an folgende Checkliste halten:

- **»** Geben Sie auch hier nur Ratschläge, wenn Sie in dem Themengebiet kompetent sind.
- **»** Verbreiten Sie Empfehlungen und Bewertungen wahrheitsgetreu und in sachlichem Ton.
- **»** Begründen Sie Ihre Meinung, indem Sie sie durch Argumente untermauern.
- **»** Legen Sie die Quellen Ihrer Informationen offen.
- **»** Setzen Sie bei Ihren Empfehlungen wenig Vorwissen voraus.

Erfahrungsberichte in Foren Im "Info-Kompass" ab Seite 86

# RISIKEN UND GEFAHREN

#### Personalisierte Werbung und Datenmissbrauch

Die Währung des Internets sind persönliche Daten, Aufmerksamkeit und Aktivität der Nutzer. Um personalisierte Werbung zu ermöglichen, betreibt etwa Google ein ausgiebiges Nutzer- "Tracking" und wertet technisch bedingte Spuren Ihrer Reise durch das Netz aus (das betrifft Informationen über Ihre IP-Adresse, das Betriebssystem, die Sprache usw.). Suchen Sie über Google etwa nach einem neuen Fahrradhelm, bekommen Sie nicht nur Werbeanzeigen über und neben der Trefferliste angezeigt. Sie werden auch beim Besuch anderer Websites oder Ihres Google-E-Mail-Postfachs konsequent auf Helmangebote aufmerksam gemacht.

Wie kann man sich davor schützen?

- **»** Sie können Ihre Profildaten, die Google über Sie als Internetnutzer angelegt hat, einsehen (unter "Anzeigenvorgaben" auf [www.google.de/ads/preferences\)](http://www.google.de/ads/preferences).
- **»** Auf dieser Seite können Sie auch die Programme, die Sie über mehrere Seiten verfolgen (sogenannte "Tracking-Cookies"), abschalten.
- **»** In den erweiterten Einstellungen Ihres Browsers können Sie "Drittanbieter"-Cookies von Werbenetzwerken etc. ablehnen. Aktuelle Browser-Versionen enthalten zusätzliche Sicherheitsfunktionen wie "Do Not Track" oder schwarze Listen.

Tracking-Cookies & Co. Im "Info-Kompass" ab Seite 39

#### Schadsoftware und Betrug

Internetnutzer müssen sich außerdem verstärkt mit gefälschten Websites, Schadsoftware, Trojanern und Ähnlichem auseinandersetzen. Da sich Cyber-Verbrechen ständig den aktuellen Gegebenheiten und neuesten Anti-Virus-Programmen anpassen, ist Aufmerksamkeit gefragt.

- **»** Vorsicht bei Mails mit Dateianhängen oder Links: Auch wenn Ihnen der Absender bekannt ist, kann es sich um Schadsoftware handeln. Spricht der Absender Sie nicht persönlich mit Namen an oder scheint er die deutsche Sprache verlernt zu haben, sollten Sie misstrauisch sein.
- **»** Skepsis ist auch bei Websites angebracht, die aktuelle Kinofilme oder Musik kostenlos anbieten. Abgesehen davon, dass diese Seiten wahrscheinlich illegal sind und sich die Besucher unter Umständen durch die Nutzung der Inhalte strafbar machen, können hier auch Links zu Angeboten mit Abofallen oder Viren platziert sein.
- **»** Halten Sie Betriebssystem und Programme aktuell (gerade Windows-Systeme und Software wie Adobe Reader, Adobe Flash Player und Java sind stark betroffen).
- **»** Informieren Sie sich über aktuelle Bedrohungen und schützen Sie Ihren Rechner. Auch außerhalb der Fachmedien wird über gefährliche Würmer und Viren berichtet.
- **»** Achten Sie bei Onlinegeschäften wie z. B. Onlinebanking auf eine SSL-verschlüsselte Internetverbindung. Diese erkennen Sie entweder an der Adresse der Website, die mit "https" statt "http" beginnt, oder an einem Schloss-Symbol neben der Adresszeile.
- **»** Seien Sie sparsam mit Daten oder Passwörtern. Weder Banken noch Online-Bezahldienste wie etwa PayPal verlangen Anmeldedaten, Passwörter oder TANs per E-Mail. Im Zweifel lohnt immer ein Anruf bei Ihrer Bank oder dem Dienstleister.
- **»** Installieren Sie eine Firewall und einen aktuellen Virenscanner.

Schutz vor Viren und Betrügern Im "Info-Kompass" ab Seite 45

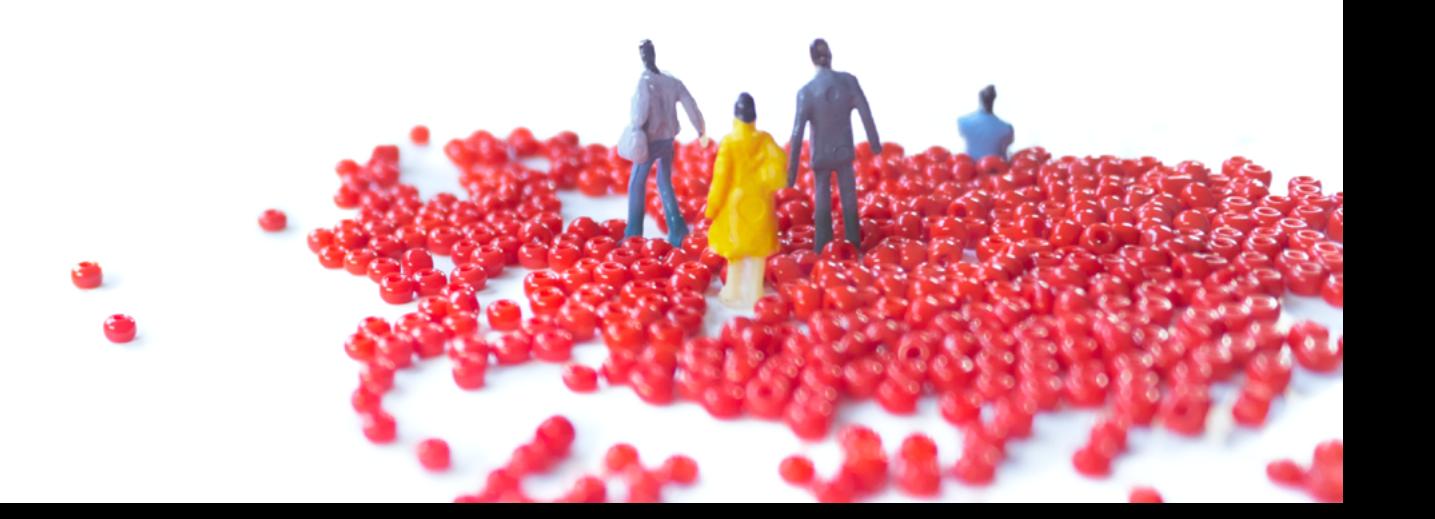

# SIE MÖCHTEN MEHR WISSEN?

Die Publikation "Der Info-Kompass" bietet Ihnen Hintergrundinformationen und anhand von Fallbeispielen praktische Hilfestellungen. Dadurch erhalten Sie das nötige Handwerkszeug, um Probleme zu umschiffen sowie sicher und kompetent durch den Informationsdschungel zu navigieren.

Der "Info-Kompass" steht für Sie kostenlos im Online-Bestellsystem auf [www.lfm-nrw.de/publikationen](http://www.lfm-nrw.de/publikationen) zum Download bereit, eine gedruckte Version kann dort ebenfalls bestellt werden.

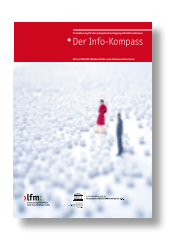

Zusammengefasst aus der LfM-Publikation "Info-Kompass"

**ISBN** 978-3-940929-23-5

# $\lambda$ Ifm:

 **Herausgeber**  Landesanstalt für Medien Nordrhein-Westfalen (LfM) Zollhof 2 40221 Düsseldorf Postfach 10 34 43 40025 Düsseldorf

- Telefon **> 02 11 / 7 70 07-0**
- Telefax **> 02 11 / 72 71 70**
- E-Mail **> [info@lfm-nrw.de](mailto:info@lfm-nrw.de)**
- Internet **> <http://www.lfm-nrw.de>**

#### **Verantwortlich**

Bereich Kommunikation: Dr. Peter Widlok Bereich Medienkompetenz und Bürgermedien: Mechthild Appelhoff

 **[Redaktionelle Zusammenfassung](www.text-appeal.de)** Jens Frantzen, text-appeal.de

 **[Gestaltung und Fotografie](http://www.serviervorschlag.de)** Fritjof Wild, serviervorschlag.de

**Druck** Börje Halm, Wuppertal

1. Auflage, Oktober 2013

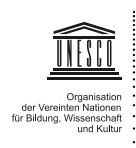

in Kooperation mit der<br>Deutschen UNESCO-Kommission e.V.

**[www.unesco.de](http://www.unesco.de)**